# **МІНІСТЕРСТВО ОСВІТИ І НАУКИ УКРАЇНИ**

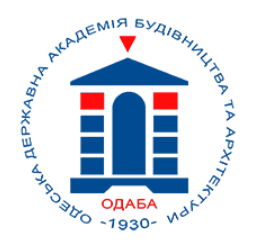

# **ОДЕСЬКА ДЕРЖАВНА АКАДЕМІЯ БУДІВНИЦТВА ТА АРХІТЕКТУРИ**

# **Кафедра Образотворчого мистецтва**

# **МЕТОДИЧНІ РЕКОМЕНДАЦІЇ**

## **«Написання пояснювальної записки до створення художнього твору»**

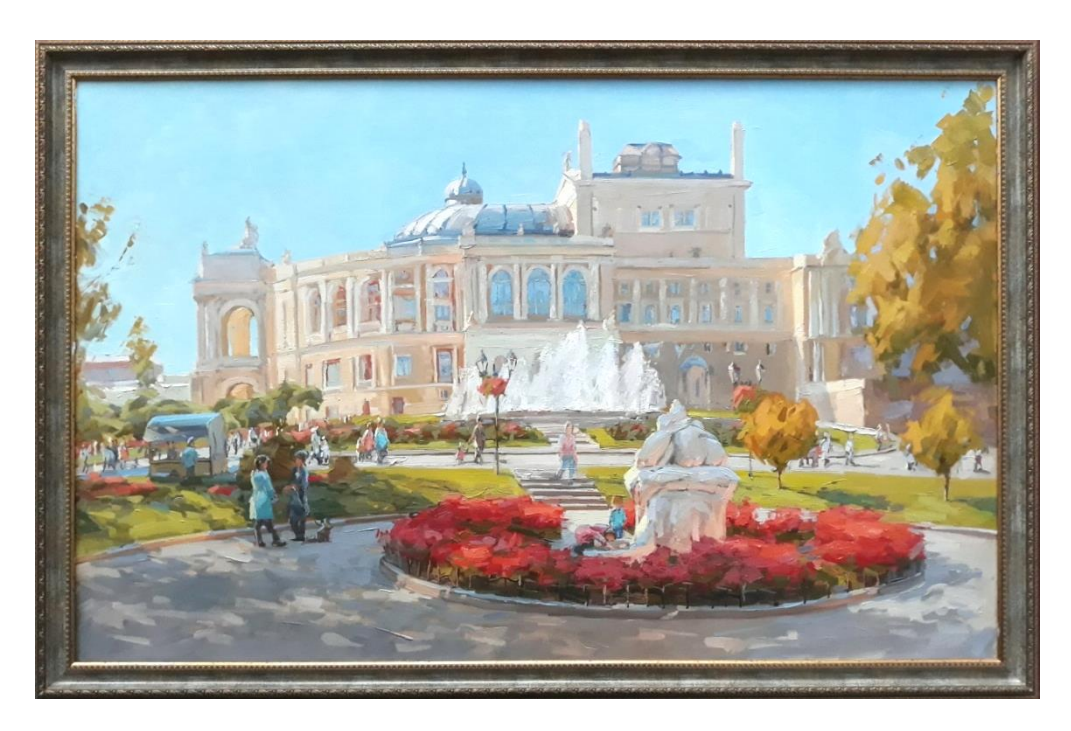

для студентів освітньо-професійної програми «Образотворче мистецтво» за спеціальністю 023 Образотворче мистецтво, декоративне мистецтво, реставрація

Освітній рівень – другий «Магістр»

Одеса – 2023

«ЗАТВЕРДЖЕНО» Науково-методичною комісією Архітектурно-художнього інституту протокол №9 від 15.05.2023 р.

## **Укладачі:**

ст. викл. Акрідіна Г. В. асистент Божко Є. М.

#### **Рецензенти:**

**Кубриш Н. Р.**, кандидат мистецтвознавства, доцент кафедри рисунка, живопису та архітектурної графіки, Архітектурно-художній інститут Одеської державної академії будівництва та архітектури.

**Носенко А.І.,** кандидат мистецтвознавства, завідувач кафедри образотворчого мистецтва Державного закладу "Південноукраїнський національний педагогічний університет імені К. Д. Ушинського".

Методичні рекомендації адресовані студентам першого і другого років навчання за освітньо-професійною програмою «Образотворче мистецтво» за спеціальністю 023 «Образотворче мистецтво, декоративне мистецтво, реставрація» освітнього рівня «Магістр». У методичних рекомендаціях наведені основні вимоги щодо змісту, структури, правил оформлення пояснювальної записки до випускної роботи.

**Відповідальна за випуск:** завідувач кафедри Образотворчого мистецтва Архітектурно-художнього інституту ОДАБА, доц. Герасімова Д. Л.

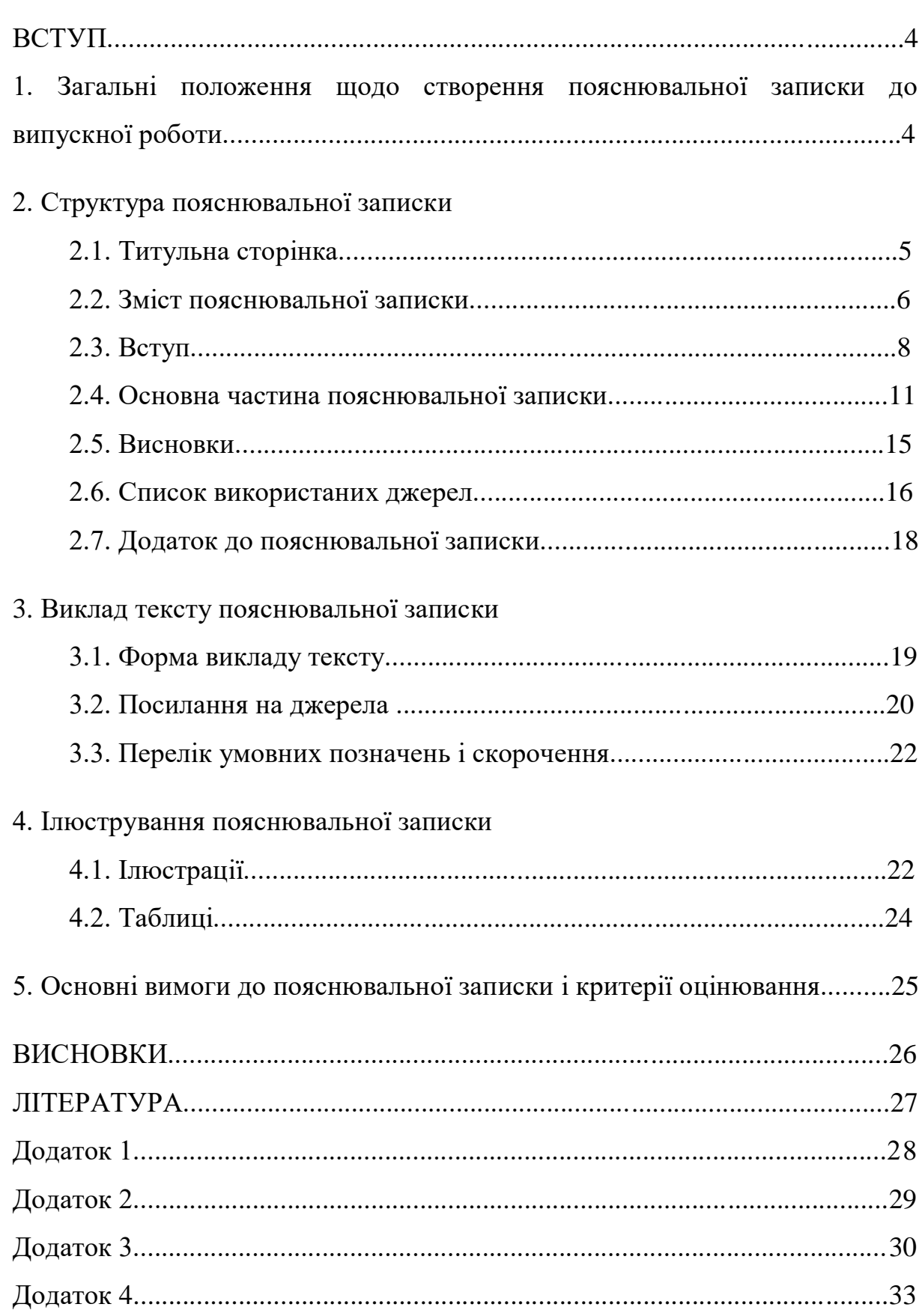

# 3MICT

#### **ВСТУП**

*Пояснювальна записка* – це теоретична частина магістерської роботи. Даний документ свідчить про ступінь теоретичної і практичної підготовки магістра спеціальності 023 «Образотворче мистецтво, декоративне мистецтво, реставрація» спеціалізації «Образотворче мистецтво»; виявляє уміння студента вести роботу над науковим дослідженням у галузі знань 02 «Культура і мистецтво».

Записка розкриває процес науково-творчого пошуку магістра; показує рівень володіння методикою наукового дослідження, уміння втілювати авторський задум в обраних техніці і матеріалі; виконувати твір мистецтва (об'єкт магістерської роботи) у контексті інтер'єру або екстер'єру. Демонструє рівень володіння мовою наукового стилю, професійною термінологією, ерудиції, кругозору магістра образотворчого мистецтва. Свідчіть про готовність працювати у галузі мистецтва.

# **1. ЗАГАЛЬНІ ПОЛОЖЕННЯ ЩОДО СТВОРЕННЯ ПОЯСНЮВАЛЬНОЇ ЗАПИСКИ ДО ВИПУСКНОЇ РОБОТИ**

Рекомендований обсяг пояснювальної записки складає 40 сторінок друкованого тексту формату А 4 (210 x 297 мм), виконаного у текстовому редакторі Microsoft Word або його аналогах. Мова тексту: українська. Вирівнювання тексту: по ширині сторінки, без переносів; абзац – 1,25 мм. Шрифт – Times New Roman, 14 розміру. Міжрядковий інтервал – 1,5. Щільність друку однакова у всій роботі без застосування інтервалів. Кожна сторінка заповнюється цілком (28–30 рядків), порожні блоки не допустимі. Поля сторінки: ліве – 30 мм, праве – 15 мм, верхнє, нижнє – по 20 мм.

Нумерація сторінок розташовується у правому верхньому куті сторінки без знака № і крапки. Перша, титульна сторінка не нумерується але враховується у загальній нумерації.

Пояснювальна записка подається на кафедру у прошитому вигляді за тиждень до захисту магістерської роботи (на попередній захист). На титульній сторінці мають бути:

- підписи студента, керівника, консультанта, рецензента;
- відмітка завідувача кафедри про розгляд записки на засіданні кафедри та про допуск до захисту.

## **2. СТРУКТУРА ПОЯСНЮВАЛЬНОЇ ЗАПИСКИ**

- 1. Титульна сторінка.
- 2. Зміст.
- 3. Перелік умовних позначень (за необхідністю).
- 4. Вступ.
- 5. Основна частина, що складається з трьох розділів:

теоретичні (історико-мистецтвознавчі) засади випускної роботи;

художній аспект (послідовність роботи над твором);

архітектурно-художня розробка проекту інтер'єру або екстер'єру для експозиції випускного твору.

- 6. Висновки.
- 7. Список використаної літератури.
- 8. Додатки (за потребою).

### **2.1. Титульна сторінка** *(див. додаток 1)*

Титульна сторінка містить:

- 1. назву міністерства: *Міністерство освіти і науки України;*
- 2. назву організації: *Одеська державна академія будівництва та архітектури;*
- 3. назву інституту: *Архітектурно-художній інститут;*
- 4. назву кафедри: *Кафедра Образотворчого мистецтва;*
- 5. дані про передзахист і допуск до захисту;
- 6. назву роботи (тему);
- 7. кваліфікаційний рівень роботи: *пояснювальна записка до дипломної роботи на здобуття ОКР «Магістр» спеціальності 023 Образотворче мистецтво, декоративне мистецтво, реставрація*;
- 8. курс, прізвище, ім'я, по-батькові студента;
- 9. науковий ступінь, вчене звання, посаду, прізвище та ініціали наукового керівника, консультанта, рецензента;
- 10. день захисту та оцінку (розмір шрифту 11, міжрядковий інтервал 1, вирівнювання по центру сторінки);
- 11. місто, рік захисту (без вказівки слова «рік» або «р.»). Розмір кегля 12 pt, вирівнювання по центру сторінки.

Робота заслухана і розглянута на засіданні кафедри Протокол  $\mathcal{N}_2$  з « $\rightarrow$  2023 р. Допущена до захисту « \* \* \* \* \* \* 2023 р. Завідувач кафедри\_\_\_\_\_\_\_\_\_\_\_\_\_\_\_\_\_\_\_\_ доцент Герасімова Д.Л. Робота захищена « и там и 2023 р. На оцінку « там там і там і там і там і там і там і там і там і там і там і

По центру аркуша напівжирним шрифтом 16 розміру вказується назва роботи, статус і кваліфікаційний рівень документу (14 кегль). Міжрядковий інтервал – 1,5.

#### **2.2. Зміст пояснювальної записки** (див. *додаток 2*)

Зміст слідує після титульної сторінки і складається відповідно до структури пояснювальної записки. У змісті вказують вступ, розділи і підрозділи (нумеруються арабськими цифрами: 1.1., 1.2.; 2.1., 2.2., 2.3.; 3.1., 3.2), висновки, список використаних джерел, додатки. Підрозділи можуть бути розділені на підпункти. За обсягом підпункт має займати не менш двох – трьох сторінок. Порядкові номери пишуть в одному рядку з відповідною назвою, відділяючи крапкою. Заголовок вказується з великої літери без крапки у кінці. Назва розділу і відповідний номер сторінки, на якій починається даний розділ (без позначки «стор.» або «с.»), об'єднуються крапками.

Назви розділів і підрозділів мають бути продуманими, лаконічними, чіткими, короткими, синтаксично різноманітними; мають влучно і послідовно відображати внутрішню логіку змісту пояснювальної записки. Назви розділів не повинні виходити за межі теми, що досліджується у роботі. У розділу «Зміст» не включаються структурні одиниці тексту без заголовків. За необхідністю розділ може займати дві сторінки.

#### **2.3. Вступ до пояснювальної записки** (див. *додаток 3*)

«Вступ» розташовується після сторінки «Зміст». Його можливо починати з невеликої доречної цитати, яка розміщується після назви, перед текстом праворуч. Рекомендований обсяг – три або чотири сторінки. У вступі позначається *актуальність теми*, що є обґрунтуванням її важливості, значущості у сучасних умовах. Розкривається стан висвітлення проблеми (питання) в історії і теорії образотворчого мистецтва, аргументується вибір теми дослідження. Визначаються об'єкт, предмет, мета і завдання дослідження, висуваються гіпотези. Вказуються застосовані наукові методи дослідження, новизна, теоретичне і практичне значення, особистий внесок у роботу, апробація, обсяг і розмір матеріалу, що виноситься на захист.

У вступі необхідно визначити *дослідженість теми випускної роботи у світовому мистецтві* (один – два абзаци)*.* Слід вказати, як ця тема була відображена майстрами образотворчого мистецтва у минулому, а також сучасними художниками, навести аналоги і прототипи творів.

У вступі слід сформулювати, чим обумовлений вибір теми роботи:

- розглядається вперше (не відображалась раніше);
- мало вивчена і потребує уваги;
- важлива, але забута на даному етапі;
- значна, але мало розкрита;
- актуальна споконвіку і невичерпана;
- злободенна;

- особистісно близька.

**Мета роботи** пов'язана з об'єктом, предметом дослідження, впливає на кінцевий результат роботи. Визначається одним **–** двома реченнями згідно з темою і задумом магістерського дослідження. Можливо розпочати словами: *дослідити особливості, виявити характерні ознаки, визначити головні принципи, вивчити питання / проблеми, створити, передати, зобразити* і т. д.

**Завдання випускної роботи** відповідають загальній меті, специфіці художньої та архітектурної складових дослідження:

- вивчення та аналіз історичних джерел з проблем (питань) магістерського дослідження, стан їх висвітлення у теорії і практиці сучасності;
- рівень опрацювання проблематики в образотворчому мистецтві і мистецтвознавстві;
- порівняльний аналіз творів видатних майстрів минулого і сьогодення, в яких відобразилася зазначена тема;
- підготовка наочного і теоретичного матеріалу, композиційних розробок до авторського твору;
- виконання авторського твору із зазначенням специфіки технікотехнологічного аспекту роботи;
- розробка проекту художнього оформлення інтер'єру або екстер'єру для експозиції випускного твору.

**Об'єкт дослідження –** це загальна сфера творчого пошуку, визначена темою випускної роботи; те, що вивчаємо і над чим працюємо, досягаючи мети і вирішуючи завдання створення твору образотворчого мистецтва.

Об'єктом дослідження можуть бути: художній твір (станкова картина, серія живописних або графічних робіт, монументальнодекоративне панно, ікона, вітраж, мозаїка тощо), питання історії мистецтва, композиції, перспективи, тонових або колірних співвідношень, простору, синтезу архітектури та образотворчого мистецтва, міжгалузеві зв'язки тощо.

**Предмет дослідження** є елементом об'єкту дослідження. Прикладом можуть бути художні прийоми, засоби, техніки, технології у контексті інтер'єру або екстер'єру (визначено темою магістерської роботи).

**Методологічна основа** дослідження **–** це сукупність історикомистецтвознавчих, культурологічних, філософських, соціальних, психолого-педагогічних ідей, що вибрані автором магістерської роботи як основа дослідження, у рамках яких інтерпретуються реалії художньоархітектурної діяльності і трактуються отримані результати.

Логіка визначення методології дослідження може бути виражена через наступний алгоритм:

- a. вибір стратегічного підходу чи підходів, що зумовлюють загальну стратегію пізнавальної активності;
- b. визначення методологічного підходу або підходів, які дозволяють формалізувати розгляд предмета;
- c. визначення групи методів і послідовності їх застосування в умовах конкретного дослідження [2].

Серед провідних методів дослідження слід визначити:

- 1. *теоретичний метод* передбачає дослідження матеріалу з історії розвитку творів обраного жанру у світовому мистецтві;
- 2. *іконографічний метод* досліджує теми і мотиви образотворчого мистецтва. Він дозволяє надати тлумачення сюжету, фігур і символів твору;
- 3. *іконологічний метод* дає можливість поглиблено вивчати символічні аспекти художніх творів;
- 4. *формально-стилістичний аналіз* полягає у виявленні ознак художнього твору, що складають поняття «стиль». Використовує *індуктивний підхід*: від аналізу складових твору до узагальнення;
- 5. *компаративний метод* передбачає порівняння творів різних часів з обраного напряму для виявлення їх змістовних і стилістичних особливостей;
- 6. *практичний метод* це виконання замальовок, етюдів, композиційних розробок, тематичної картини в обраному матеріалі.

**Практичне значення отриманих результатів.** Визначається практичне використання результатів дослідження (естетичне оформлення інтер'єру або екстер'єру архітектурного об'єкту, можливість використовувати матеріали роботи під час проведення практичних і лекційних занять з образотворчого мистецтва). Розкривається значення отриманих теоретичних висновків і практичних результатів для подальшої розробки різноманітних аспектів художньо-архітектурної діяльності.

**Апробація роботи.** Слід вказати місця експонування авторського твору мистецтва (семестрові обходи, перегляди робіт, виставки, конкурси тощо), інформацію щодо доповідей на наукових конференціях за темою випускного дослідження, друку статей за темою магістерської роботи.

**Особистий внесок**. В цьому пункті позначається творча і наукова новизна дослідження, стисло характеризуються результати, які були отримані вперше.

**Структура пояснювальної записки.** У цьому пункті слід назвати вступ, кількість розділів, висновки, список використаних джерел, додатки (при їх наявності) і загальний обсяг із зазначенням кількості сторінок.

**На захист виноситься.** Слід перерахувати роботи, які представляються на огляд державній екзаменаційній комісії із зазначенням розмірів, обсягів і кількості її складових за структурою пояснювальної записки (спочатку художній твір, потім архітектурна частина).

## **2.4. Основна частина пояснювальної записки**

Основна частина пояснювальної записки являє собою цілісний, лаконічний, послідовний виклад, що розкриває суть магістерської роботи. Слід уникати повторів слів і словосполучень і занадто довгих цитат. Матеріал, зібраний для написання пояснювальної записки, вивчається, аналізується, систематизується та узагальнюється. Думки викладаються у логічній послідовності і взаємозв'язку. Весь текст має бути підпорядковано головній ідеї.

Структура тексту, згідно «Змісту», має складатися з трьох розділів з підрозділами. Кожний розділ висвітлює самостійне питання, а підрозділ – окремий аспект цього питання. Назви розділів і підрозділів повинні бути внесені у текст і точно відповідати формулюванню у змісті: скорочення і будь-які інтерпретації назв не припустимі.

Назви розділів, підрозділів вказуються на відповідних сторінках в одному ряду з їх порядковими номерами без крапки в кінці. Назва, що складається з двох речень, розділяється крапкою. Заголовки виділяються напівжирним шрифтом, розташовуються посередині сторінки симетрично до меж тексту без додаткового міжрядкового інтервалу.

У тексті пояснювальної записки бажано розмістити схеми, таблиці, розроблені випускником у результаті здійснення науково-творчого дослідження, що підвищує змістовну місткість викладу матеріалу.

Вступ, кожний розділ, висновки, список використаної літератури, додаток починаються з нових сторінок. Винятком для розділів є випадок; якщо порожньою залишається 2/3 сторінки. У такому разі новий розділ може починатися на цій самій сторінці з відступом у два – три рядки. **Увага!** Якщо текст переходить на наступну сторінку, внаслідок чого відривається від заголовка, то заголовок переміщується разом з текстом.

Підрозділи відокремлюються один від одного лише пропуском одного рядка. Підпункти у підрозділах пропусками рядків не відокремлюються.

*Приклад:*

## **1. Назва розділу**

Дається короткий узагальнений вступ про те, що розкривається у розділі (1/4**–**1/2 сторінки).

(пропустити рядок)

#### **1.1. Назва підрозділу**

Розкривається зміст підрозділу, який завершується підсумковим реченням і плавним, логічним переходом до наступного підрозділу (одне – два речення).

(пропустити рядок)

Кожний розділ завершується коротким узагальненням наведеної у ньому інформації з посиланням на наступний розділ (одне – два речення; виділяється абзацом)*.*

У кінці останнього розділу, після заключного речення, підводиться загальний підсумок виконаної роботи, поєднуючи загальні аспекти дослідження. Висновки розділів і підрозділів зв'язані між собою змістовно.

#### **У першому розділі:**

- 1. позначається рівень дослідженості проблематики магістерської роботи у мистецтвознавстві, її роль у розвитку художньої культури світу та України;
- 2. проводиться аналіз наукових джерел за темою дослідження (історичних, мистецтвознавчих, культурологічних, соціологічних тощо);
- 3. висвітлюються творчі досягнення в історії світового образотворчого мистецтва різних часів з питань магістерської роботи, визначаються та аналізуються аналоги; проводиться їх співставлення і порівняння;
- 4. окреслюються напрям і межі дослідження питань і проблематики магістерської роботи.

Основним джерелом для написання тексту першого розділу є енциклопедії, словники, мистецтвознавча, наукова, історична, культурологічна література; каталоги, альбоми творів мистецтва, оригінальні мистецькі твори, публіцистичні матеріали, електронні ресурси та інше.

## **У другому розділі:**

- 1. розкривається процес створення художньої частини випускної роботи (об'єкту дослідження);
- 2. показується характер художньо-творчої думки випускника, його авторське бачення і ставлення до обраної теми у начерках, замальовках, етюдах, ескізах;
- 3. демонструється хід науково-творчого шляху від формування творчого задуму до його кінцевого втілення у вигляді варіацій композиційних пошуків, побудови перспективи, передачі тону, кольору тощо згідно проблематики магістерської роботи. Детально описуються етапи роботи;
- 4. відображається процес пошуку прийомів, засобів виконання авторського твору в обраних техніці і матеріалі.

Написання тексту другого розділу спирається на науково-методичну літературу з образотворчого мистецтва; практичний досвід майстрів; особисті напрацювання.

**Третій розділ,** присвячений художньому оформленню архітектурного середовища, спирається на ГОСТ, нормативи і принципи ергономіки, архітектурно-художні проекти інтер'єрів та екстер'єрів; особистий практичний досвід.

У третьому розділі:

- 1. демонструється, аналізується оптимальний варіант архітектурного простору, що тематично підходить для експонування творчого об'єкту;
- 2. наводиться низка функціональних і стилістичних аналогів архітектурного простору;
- 3. описуються етапи розробки авторського проекту архітектурнохудожнього рішення інтер'єру або екстер'єру. Мають бути розкриті питання загальної концепції оформлення простору, синтезу (зв'язку) архітектури і художнього твору, його колористичне рішення, зазначені використані у декорі матеріали тощо.

#### **2.5. Висновки** (див. *додаток 4*)

Пояснювальна записка магістерського рівня має включати у себе висновки до кожного розділу і загальні висновки.

Висновки є головною змістовною частиною пояснювальної записки. Це самостійний лаконічний перелік головних тез, сформульованих внаслідок виконання випускної роботи обсягом одна – півтори сторінки. Висновки не містять цитат і посилань на джерела, тому що складаються випускником одноосібно. У загальних висновках пояснювальної записки припустимо використовувати інтерпретацію тексту висновків розділів.

Отже, у висновках:

- 1. підкреслюється актуальність теми; наводяться головні тези; результати роботи співвідносяться з метою і завданнями, що були сформульовані у вступі;
- 2. узагальнена інформація фіксується послідовно відповідно до розділів і підрозділів дипломної записки. Кожній пункт виділяється в окремий абзан:
- 3. підкреслюється наукова новизна, теоретичне і практичне значення результатів дослідження;
- 4. відзначається особистий внесок здобувача ступеню магістра;
- 5. на завершення висновків вказується досягнуте і виконане у результаті роботи над дослідженням.

Для викладення тез висновків рекомендовано використовувати наступні слова: *визначено; виявлено; відзначено; встановлено; з'ясовано; отже; підкреслено; показано; розкрито; узагальнено; у такий спосіб* тощо.

Слід вказати перспективи подальшого розвитку дослідження.

#### **2.6. Список використаних джерел**

Список використаної літератури розташовується на новій сторінці після розділу «Висновки» та оформлюється згідно ГОСТ актуального року. Список має складати не менше 25 позицій. Джерела розташовуються за

алфавітним порядком. Кожний бібліографічний запис нумерується. У список вносяться всі друковані та електронні джерела, використані для виконання магістерської роботи.

Для успішного виконання магістерської роботи необхідно вивчати словники, фундаментальні джерела з теорії та історії образотворчого мистецтва, статті періодичних наукових видань, каталоги та альбоми з репродукціями творів світового мистецтва, Інтернет ресурси.

**Увага!** Слід звертатися лише до професійних наукових і мистецтвознавчих джерел і запобігати використання анонімних статей. Якщо в статті або книзі наведено цитування з іншого джерела, необхідно вказувати першоджерело. Назви джерел та їх дані вказуються мовою оригіналу. Застосування інтелектуальної власності без посилання на ресурс **є плагіатом**.

## **Приклади оформлення джерел літератури за ГОСТ:**

#### *1. Один автор*

Федорова Л. Д. З історії пам'яткоохоронної та музейної справи у Наддніпрянській Україні. Київ, 2013. 373 с.

#### *2. Два автори*

Гура О. І., Гура Т. Є. Психологія управління соціальною організацією : навч. посіб. 2-ге вид., доп. Херсон : ОЛДІПЛЮС, 2015. 212 с.

#### *3. Три автори*

Якобчук В. П., Богоявленська Ю. В., Тищенко С. В. Історія економіки та економічної думки : навч. посіб. Київ : ЦУЛ, 2015. 476 с.

#### *4. Чотири і більше авторів*

Основи охорони праці : підручник / О. І. Запорожець та ін. 2-ге вид. Київ : ЦУЛ, 2016. 264 с.

## *5. З вказівкою упорядника (без автора)*

Антологія української літературно-критичної думки першої половини ХХ століття / упоряд. В. Агеєва. Київ : Смолоскип, 2016. 904 с.

*6. Багатотомні видання*

Енциклопедія історії України : у 10 т. / ред. рада: В. М. Литвин (голова) та ін.; НАН України, Ін-т історії України. Київ : Наук. думка, 2005. Т. 9. 944 с.

*7. Монографії*

Денисюк Ж. З. Масова культура і національно-культурна ідентичність в добу глобалізації: монографія. Київ, 2016. 223 с.

*8. Тези доповідей, матеріали конференцій*

Тарасенко А. А. Ангел Пустыни: образ Николая Крестителя в монументальной скульптуре Николая Худолия. *Шості Платонівські читання:* тези доповідей Міжнародної наукової конференції. Національна академія образотворчого мистецтва і архітектури. Київ, 2018. С. 146–147.

*9. Статті з періодичних видань*

Смоліна О. О. До проблеми вивчення монастирських ансамблів Слобожанщини. *Вісник Харківської державної академії дизайну і мистецтв.* 2002. № 2. С. 38–44.

Светин Е. Реконструкция храма. *Вечерняя Одесса.* 1990. № 188 (5123). С. 3. *10. Архівні матеріали*

Ведомость об одесском кафедральном соборе и сведения о служителях. ДАОО (Державний архів Одеської області). Ф. 37. Оп. 4. Д. 217. 1894. Л. 3.

*11. Дисертації* 

Оляніна С. В. Український іконостас XVII–XVIII ст.: семантика пластичного образу: дис. ... доктора мистецтвознав.: 17.00.05. Львів, 2020. 626 с.

*12. Автореферати дисертацій*

Герчанівська П. Е. Трансформація народної сакральної архітектури і живопису Марамороша у XVII–XVIII століттях як відображення динаміки європейської культури: автореф. дис. ... канд. філософ. наук: 17.00.01. Київ, 2002. 20 c.

*13. Електронні джерела*

Горошкова Н. Влюблен в икону. *Направо*. 2014. № 1. 25 сентября. С. 84– 91. URL: http://www.pravoslavie.ru/73868.html.

Карташев А. В. Вселенские соборы: в 2 ч. Москва, 2017. Ч. 2. 213 с. URL: https://www.eparhia-saratov.ru/Content/Books/194/councils.pdf.

*Важливо зазначити:* якщо в списку джерел наявні назви українською та російською мовами, їх слід розміщувати за загальним алфавітом, розробленим спеціально для оформлення бібліографій. Джерела латинськими літерами, тобто на англійській та інших іноземних мовах, слід розташовувати за абеткою (A–Z) після списку джерел на кирилиці.

#### **2.7. Додатки до пояснювальної записки**

Розділ «Додаток» є необов'язковим. Додаток (ілюстрації, таблиці, схеми тощо) розміщуються у кінці пояснювальної записки після списку використаної літератури. Якісні ілюстрації мають наочно доповнювати основний текст записки або її окремий розділ і слугувати кращому розкриттю теми роботи.

Додаток (додатки) має окремий заголовок та оформлюється:

- 1) як продовження основного документу (наскрізна нумерація сторінок, ілюстрацій, таблиць, схем тощо);
- 2) як окремий документ (сторінки, ілюстрації, таблиці, схеми тощо мають особисту нумерацію).

У правому верхньому куту сторінки розміщується слово **ДОДАТОК**  великими напівжирними літерами, нижче – заголовок малими напівжирними літерами без крапки у кінці.

*Приклад:*

#### **ДОДАТОК**

#### **Розробки до жанрової композиції «Рибалки»**

При наявності кількох додатків, вони розміщуються залежно від послідовності посилань на них у тексті. Кожен з них має особистий тематичний заголовок, починається з нової сторінки і нумерується послідовно із зазначенням поруч зі словом «ДОДАТОК» порядкового номера арабськими чи римськими цифрами без знака «№» або літерами.

*Приклад:*

## **ДОДАТОК В**

## **Архітектурно-художні пошуки і розробки**

У додатках рекомендовано розподілити і систематизувати матеріали, що не увійшли в основний текст. Їх назви можуть співпадати з назвами розділів пояснювальної записки.

**Увага!** На всі додатки у тексті обов'язково повинні бути посилання. Включати у пояснювальну записку додатки без посилань і ті, що не мають безпосереднього відношення до теми роботи, не припустимо.

#### **3. Виклад тексту пояснювальної записки**

#### **3.1. Форма викладу тексту**

У пояснювальній записці має застосовуватись науковий стиль тексту. Інформація викладається тезово: чітко і структуровано. Слід використовувати прямий порядок слів; уникати патетичної інтонації, вигуків і запитань, неінформативних фраз і конструкцій.

Для дотримання *наукової етики* не слід вказувати особистісний займенник «я». Замість: «Як я вже окреслив вище...» – «Як було зазначено вище...», «у результаті роботи створено...». Припустимим є використання множини «ми», «нами», «наше» без зазначення особистості «у результаті роботи нами було створено…», «вивчивши мистецтвознавчі джерела, нами було визначено…». Адже у студентській роботі беруть участь керівники і консультанти, а також опосередковано автори використаних джерел.

Не рекомендовано починати речення з *цифр*. Наприклад: замість «400 людей» слід вказувати «чотириста людей». Числа до десяти позначаються словами; числа більше десяти – цифрами. Винятком є числові значення форматів художніх творів: «Застосовано аркуш А3».

*Скорочення, абревіатури* слід розшифровувати при першій згадці. Слід ретельно перевіряти текст на наявність фактологічних, стилістичних, граматичних, пунктуаційних та інших видів помилок. Іншомовні слова і терміни бажано заміняти аналогами, що існують у рідній мові.

Використовуються вставні слова: *по-перше, по-друге, як було зазначено; як відомо* тощо; фрази-кліше («мовні штампи»): *перш за все необхідно зазначити, що...; звернено увагу на...; питання, які розглядаються...; як показав аналіз...; звертаючись до прикладу...; у процесі дослідження було встановлено...тощо.* Окремі терміни допустимо виділяти курсивом.

Будь-які переліки можуть позначатися арабськими цифрами, літерами або знаком «дефіс». В кінці кожної строки слід вказувати крапку з комою або крапку, від чого залежить використання маленької або великої літери на початку наступного пункту:

- 1. Текст пишеться з великої літери (крапка після літери);
- 1) текст пишеться з малої літери (без крапки після дужки);
- перед текстом: текст пишеться з малої літери (якщо крапка з комою у кінці попереднього запису), з великої літери (якщо крапка у кінці попереднього запису).

## **3.2. Посилання на джерела**

Текст пояснювальної записки обов'язково супроводжується посиланнями на використані джерела, представлені у списку літератури. Посилання оформлюються у квадратні дужки і зазвичай розміщуються наприкінці речення перед крапкою. Можливі й інші варіанти розміщень за характером запозичень.

При наведенні *прямої цитати* з джерела необхідно вказувати порядковий номер і сторінку її знаходження: [1, c. 2]. Текст цитати розпочинається і закінчується лапками, записується *без змін* як у першоджерелі. Використовується мова оригіналу або переклад за потреби.

Цитування повинно бути повним: без довільного скорочення авторського тексту і «перекручувань» думок автора.

*Приклад:* М. А. Врубель підкреслював протиріччя між прагненням виліпити форму і загальним станом живопису: «Я неодмінно став помічати, що моя пристрасть обійняти форму як можна повніше заважає моєму живопису» [10, с. 79].

Недоречно приводити великі цитати. Достатньо використовувати одне речення або його частину, що найбільш яскраво виражає думку автора. Якщо необхідно скоротити непотрібну інформацію з цитати, то на місці слів, що пропускаються, прийнято ставити три крапки у дужках.

*Приклад:* В. Сидоров писав: «Із часом переконуєшся, що фундаментом будь-якої творчості є композиція, що все розпочинається і закінчується нею (...)» [12, с. 87].

*Непряме цитування* (переказ, виклад чужих думок своїми словами) також супроводжується посиланнями на джерело. Необхідно звернути особливу увагу на точне і коректне інтерпретування оригінального тексту джерел для уникнення фактологічних помилок. При використанні інформації джерела у перефразованій формі; при згадці (при наведенні переліку) джерел без їх цитування вказується порядковий номер у списку літератури: [2].

*Приклади:* Матісс був одним з перших серед Фовістів, хто передавав силу кольору [8], і почав накладати на полотно чисті, не змішані фарби.

При більш детальному аналізі будови людини був використаний посібник з анатомії людини і тварин для художників [3, 4].

#### **3.3. Перелік умовних позначень і скорочення**

*Перелік умовних позначень* пояснювальної записки може бути наведено після розділу «Зміст». У нього вносять всі абревіатури назв організацій (музеїв, архівів, бібліотек), навчальних закладів тощо, яки згадуються у тексті записки.

У тексті доцільно використовувати загальноприйняті *скорочення*: *р. – рік; рр. – роки; ст. – сторіччя; п.о. – полотно, олія; акв. – акварель*. За необхідністю створюється список умовних скорочень, який розміщується після розділу «Зміст». Поняття слід розташувати за алфавітом.

## **4. Ілюстрування пояснювальної записки**

#### **4.1. Ілюстрації**

Наявність ілюстрацій у тексті пояснювальної записки дозволяє наочно, більш точно і чітко передати зміст дослідження, хід науковохудожнього пошуку. Ілюстрації доречні тільки, коли вони розкривають, пояснюють або доповнюють інформацію записки, не повторюючи її і не заважаючи сприйняттю тексту. Додатковий наочний матеріал, що має цінність для дослідження, виноситься у відповідний розділ – «Додаток».

У пояснювальній записці розміщуються наступні види ілюстративного матеріалу:

- 1. репродукції творів світового образотворчого мистецтва, що відповідають темі магістерської роботи (аналоги, які досліджуються випускником);
- 2. фотографії начерків, замальовків, ескізів, етюдів, етапів пошуку композиційного рішення;
- 3. фотографія ескізу тематичного твору, тобто картону. Етапи виконання;
- 4. репродукція авторського твору в матеріалі. Етапи створення;
- 5. фотографії початкового стану інтер'єру, екстер'єру, в якому буде експонуватися об'єкт магістерської роботи;
- 6. плани приміщення або будівлі де розміститься авторський твір;
- 7. архітектурно-художні розробки інтер'єру або екстер'єру (приміщень, фасадів тощо); аналоги, застосовані в пошуку авторського дизайнерського рішення.

Всі види зображень позначаються словом «**ілюстрація**» (іл.). Кожна з них має бути підписана: порядковий номер (*приклад:* іл. 1). Автор (якщо

відомий). Назва, рік, матеріал, розмір, місце розташування. Слід позначати додатково, якщо наведено фрагмент твору. Підписи до зображень, що ілюструють етапи створення авторської магістерської роботи, мають локанічне формулювання. Розмір кегля – 12, вирівнювання посередині або по всій ширині зображення.

*Приклади:*

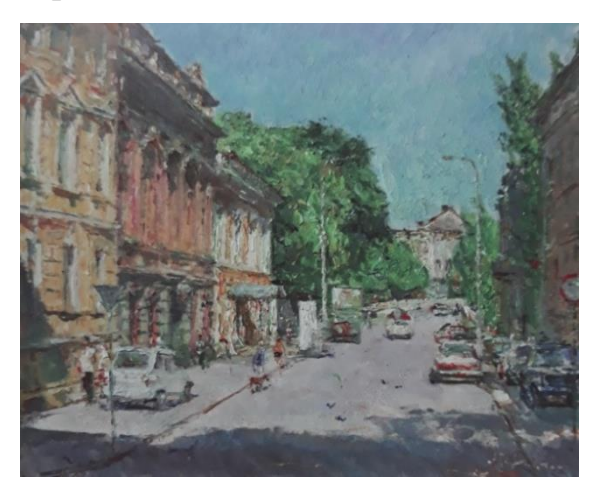

Іл. 1. Гавдзинський А. Будинок вчених, 1991. к./о., 40 х 50

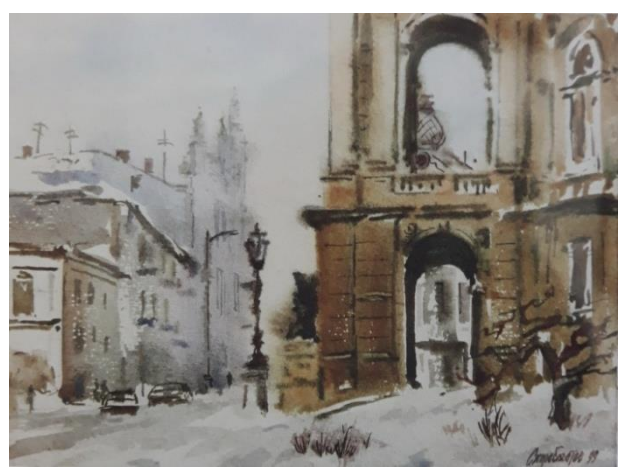

Іл. 2. Скоробагатов С. Зимова Одеса, 1999. п./а., 25 х 30

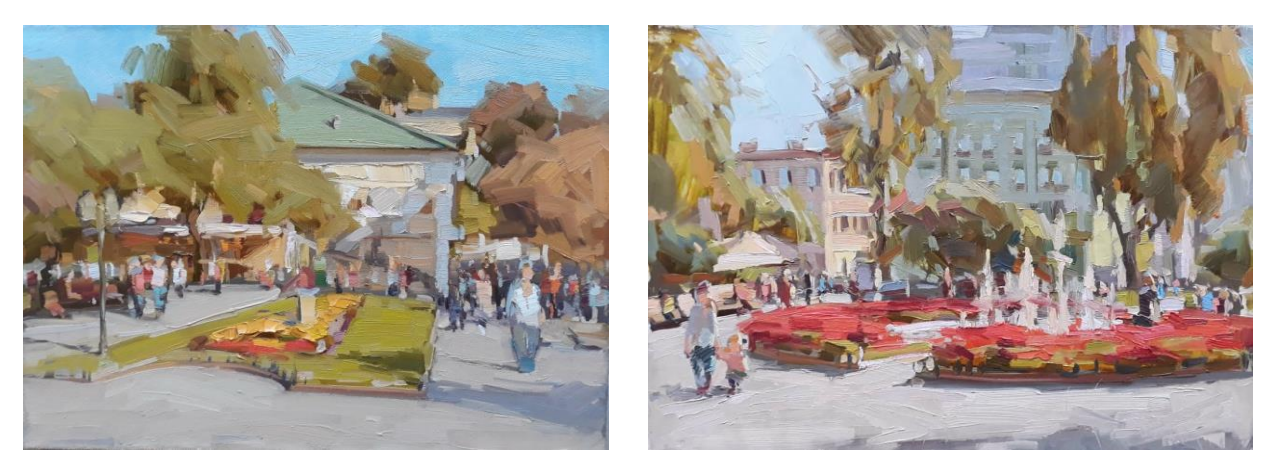

Іл. 3, 4. Пошуки композиційного рішення

Кожна ілюстрація має посилання у тексті в круглих дужках після першої згадки про твір.

*Приклад:* У пейзажі Альбіна Гавдзинського «Будинок вчених» щільними мазками олійної фарби передано сонячний колорит південного міста Одеси (іл. 1).

*Приклади підписів до ілюстрацій пояснювальної записки:*

Іл. 5. П. Брейгель Старший. Селянський танець. 1568. Фрагмент

Іл. 6. Схема будови людської фігури *Авторські розробки:*

Іл. 7. Ескіз композиції у тоні *Якщо пропонується багато аналогічних розробок:*

Іл. 8 (а, б, в). Ескізи до композиції *Авторські роботи:*

Іл. 9. Тематична композиція «Рибалки». П., о. 120 x 100 см. 2015

Іл. 10. Серія графічних робіт «Рідне місто». Папір, сепія. 46,5 х 62,5,

46,5 х 135, 56,5 х 62,5. 2015.

*Архітектурна частина:*

Іл. 11. План виставкової зали ОДАБА

**Увага!** У позначенні розміру твору перше значення – вертикаль (висота); друге – горизонталь (ширина).

### **4.2. Таблиці**

Текстові або цифрові таблиці дають можливість викласти інформацію пояснювальної записки більш стисло і систематизовано, надати порівняльний аналіз фактів, подій, якостей об'єктів тощо. Оформлення таблиць відповідає правилам подання іншого ілюстративного матеріалу. Рекомендовано розташовувати таблиці після першої згадки у тексті. Назва таблиці має бути короткою і точною, у її кінці крапка не ставиться. Висота рядків таблиці повинна бути не менше 8 мм. Розмір кегля тексту у таблиці – 12.

Посилання на таблицю позначається словом «таблиця» (виділяється курсивом, розмір шрифту – 12) і розміщується праворуч над заголовком (якщо він є). Пояснення до таблиць розміщують безпосередньо під ними.

#### *Приклад:*

У поданій нижче таблиці показані зміни кольору у природі залежно від часу доби.

*Табл. 1*

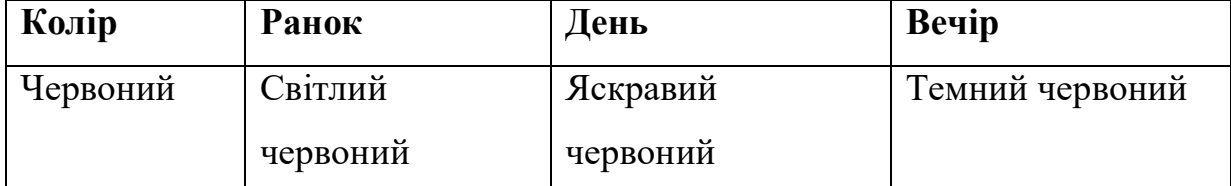

Коли у записці декілька таблиць, використовується їх наскрізна нумерація (протягом всього тексту) «арабськими» цифрами без знаку  $N_2$  -*Таблиця 1*.

Обсяг таблиці може займати одну сторінку, її частину або розміщуватися на кількох сторінках, якщо вона містить велику кількість матеріалу. При продовженні таблиці на іншій сторінці, її позначення і назва не повторюються. Над подальшими частинами вказується *«Продовження»* (якщо таблиця у записці одна) або *«Продовження табл. 3»* (якщо таблиць кілька). **Увага!** За умови переходу таблиці на наступну сторінку разом з нею переміщуються її позначення і назва. Об'ємні таблиці слід виносити у «Додаток». Для компактності таблиці її доречно розташувати на альбомному (горизонтально орієнтованому) аркуші.

## **5. Основні вимоги до пояснювальної записки і критерії оцінювання**

*До пояснювальної записки висувається ряд вимог:*

- 1. назва роботи залишається незмінною на титульному аркуші, у тексті, підписах, на архітектурних аркушах і повністю збігається з формулюванням у наказі на виконання магістерської роботи;
- 2. виявлено актуальність теми;
- 3. висвітлено стан проблеми на даному етапі;
- 4. визначено мету і завдання дослідження;
- 5. відзначено об'єкт, предмет і методи дослідження;
- 6. розкрито теоретичну і практичну значущість, особистий внесок;
- 7. показано загальний обсяг матеріалу, представленого до захисту;
- 8. надано характеристику досліджуваної проблеми в історії мистецтва;
- 9. зроблено огляд стану питання у мистецтві на сучасному етапі;
- 10. виконано опис науково-творчої роботи, що було проведено автором;
- 11. проаналізовано особливості інтер'єру або екстер'єру для експонування авторської художньої роботи;
- 12. обґрунтовані архітектурно-художні пошуки і кінцевий результат;
- 13. узагальнено результат роботи над магістерським дослідженням, наведено ґрунтовні висновки.

# **До основних критеріїв оцінювання пояснювальної записки відносяться:**

- наявність палітурки;
- титульна сторінка відповідає вимогам, є необхідні підписи;
- форматування тексту відповідає стандартам ГОСТ;
- формулювання назв розділів і підрозділів коротко, влучно і зрозуміло відображають зміст записки;
- змістовний аспект текстового матеріалу демонструє відповідність темі, повноту викладу, загальну грамотність, стислість, синтаксичну різноманітність у побудові речень, послідовність і точність відображення внутрішньої логіки змісту записки;
- посилання, виноски, підписи ілюстрацій тощо відповідають державним стандартам, правилам ВНЗ;
- список літератури відображає широту використовуваних наукових, мистецтвознавчих джерел, обізнаність з правилами їх оформлення за ГОСТ актуального року;
- коректність і доцільність додатків.

Записка як теоретична частина магістерської роботи оцінюється у співвідношенні 1:5.

#### **ВИСНОВКИ**

Отже, пояснювальна записка є теоретичною складовою випускної роботи, детальним, послідовним і систематизованим викладом процесу створення тематичного художнього твору і розробки проекту художнього оформлення архітектурного середовища. Особлива увага приділяється опису виконання практичної частини роботи, акцент надається новизні, науковому внеску здобувача вищої освіти.

Відмінною особливістю теоретичної частини магістерської роботи є наявність висновків до кожного розділу окрім загальних висновків.

Якісне написання записки свідчить про усвідомлений і ґрунтовний підхід у професійній діяльності, достатній кваліфікаційний рівень випускника для отримання ступеню «магістр» зі спеціальності 023 – образотворче мистецтво, декоративне мистецтво, реставрація.

Пояснювальна записка може стати основою для подальших наукових досліджень і рекомендована на конкурси студентських робіт. Текст записки доречно використовувати як матеріал для доповіді на науковій конференції. На підставі результатів досліджень можливо написання статті у збірник наукових праць.

## **Рекомендовані джерела інформації**

## **Основна література**

- 1. Додаток 4 із змінами, внесеними згідно з Наказом Міністерства освіти і науки № 759 від 31.05. 2019.
- 2. Основні вимоги до оформлення списку літератури за новими стандартами: методичні рекомендації / уклад.: М. П. Гребенюк, Г. З. Шевчук. Луцьк: ВІППО, 2019. 60 с.

#### **Допоміжна література**

- 1. Мірошниченко Л. Як правильно оформити дисертацію та документи атестаційної справи. Київ, 2012. 56 с.
- 2. Міжнародні правила цитування та посилання в наукових роботах: методичні рекомендації / автори -укладачі: О. Боженко, Ю. Корян, М. Федорець ; редколегія: В. С. Пашкова, О. В. Воскобойнікова -Гузєва, Я. Є. Сошинська, О. М. Бруй; Науково - технічна бібліотека імені Г. І. Денисенка Національного технічного університету України «Київський політехнічний інститут імені Ігоря Сікорського»; Українська бібліотечна асоціація. Київ : УБА, 2016.

28

# МІНІСТЕРСТВО ОСВІТИ І НАУКИ УКРАЇНИ ОДЕСЬКА ДЕРЖАВНА АКАДЕМІЯ БУДІВНИЦТВА ТААРХІТЕКТУРИ АРХІТЕКТУРНО-ХУДОЖНІЙ ІНСТИТУТ

## КАФЕДРА ОБРАЗОТВОРЧОГО МИСТЕЦТВА

## **Тематична композиція «Бабине літо» в інтер'єрі кафе «Осінь»**

## **у м. Одесі**

### **пояснювальна записка до магістерської роботи**

на здобуття ОР 023 «Магістр» Образотворчого мистецтва,

декоративного мистецтва, реставрації

Студентки 6 курсу Божко Євгенії Михайлівни

Науковий керівник Народний художник України, проф. Горбенко А. О.

Науковий консультант: доктор архітектури, проф. Василенко О. Б.

Рецензент канд. пед. наук, доцент Резніченко М. І.

Роботу заслухано і розглянуто на засіданні кафедри протокол № \_\_\_\_від "\_\_\_\_"\_\_\_\_\_\_\_\_\_\_\_2019 р. Допущено до захисту "\_\_\_\_\_" и 2019 р. Завідувач кафедри, доцент Герасимова Д. Л.

Роботу захищено "\_\_\_\_"\_\_\_\_\_\_\_\_\_\_\_2019 р. з оцінкою "\_\_\_\_\_\_\_\_\_\_\_\_\_\_\_"

Одеса – 2019

29

# ЗМІСТ

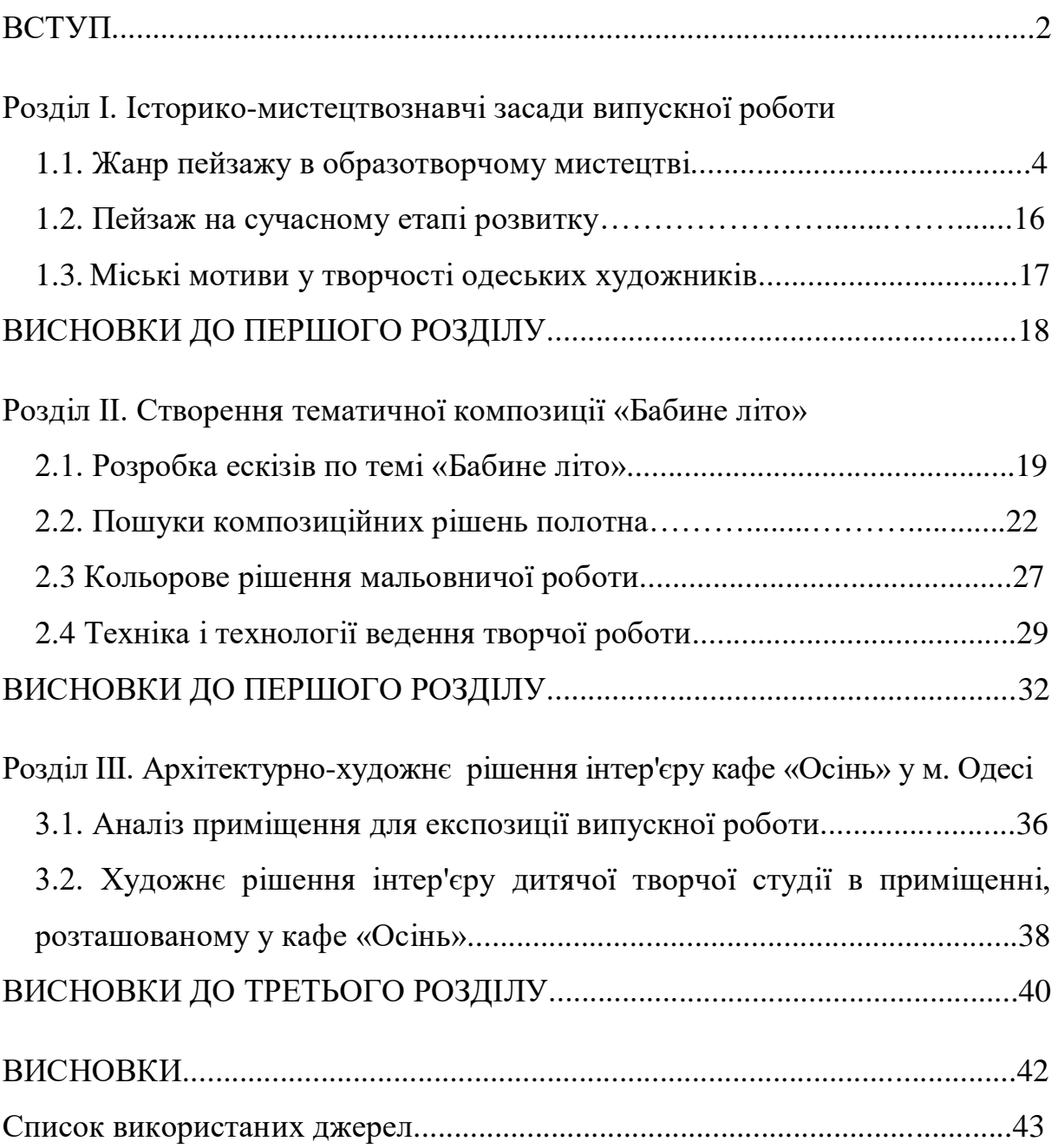

#### **ВСТУП**

**Актуальність теми дослідження.** Настрій, що втілюється художниками у мистецтві, впливає на перспективи розвитку суспільства. Світлі художні образи розкривають душу людини і дарують надію і віру в гармонійне майбутнє. Вони фіксують красу моменту, чим привчають людей бачити прекрасне у звичному, повсякденному. Передавати світлі образи в творчості є особливо актуальним в ХХІ столітті – час активних і безупинних змін.

Багато одеських художників оспівували рідне місто, обираючи для цього оригінальні композиції його відомих видів. Вибір теми випускної роботи обумовлений особистим прагненням зберегти традиції південноукраїнської школи живопису, передати авторське бачення популярного мотиву із зображенням оперного театру.

Тему зображення краєвидів Одеси влітку варіативно розкрито в творах місцевих художників другої половини ХХ і ХХІ століть. Майстри живопису показують улюблене місто з найбільш виразних точок зору, через що передають правду життя і чарівність повсякденності. Прикладами є твори А. Гавдзинського, С. Скоробагатова, К. Ломикіна та інших. Роботи цих авторів колоритні, наповнені південним сонцем і повітрям, вони є гарним орієнтиром для виконання живописної пленерної роботи на одеську тематику.

**Мета випускної роботи:** створити авторську композицію «Бабине літо», передати художньо-живописними засобами характерний дух Одеси, наповненість місцевого краєвиду теплим сонцем, викликаючи у глядача відчуття щастя і радість впізнання.

#### **Завдання випускної роботи:**

- дослідити мистецтвознавчий матеріал по темі випускної роботи;
- вивчити аналоги і прототипи художніх творів майстрів пейзажного жанру за темою;
- розробити підготовчий художній матеріал до створення композиції «Бабине літо»: начерки, замальовки, етюди;
- знайти оптимальне композиційне рішення живописного полотна;
- виконати ескіз випускної роботи;
- написати живописну роботу «Рибалки» в техніці олійного живопису;
- вибрати найбільш оптимальний інтер'єр для експозиції авторського твору;
- фотофіксація приміщення кафе;
- розробка дизайн-проекту інтер'єру кафе «Осінь» у місті Одесі.

**Об'єкт дослідження** – тематична композиція в полотнах художників пейзажного жанру.

**Предмет дослідження** – композиційні та образотворчі художні засоби передачі атмосфери сонячного, теплого осіннього дня в Одесі у тематичній композиції «Бабине літо» у контексті інтер'єру кафе «Осінь» в місті Одесі.

**Методологічну основу** складають *іконографічний метод* і *формально-стилістичний аналіз*, що дозволили дослідити специфіку змісту і стилістики живописних творів художників-пейзажистів за темою випускної роботи. Застосування *порівняльного аналізу* творів світового мистецтва (аналогів) сприяло виявленню їх особливостей, що допомогло у подальшому написанні живописного тематичного полотна.

**Практичне значення отриманих результатів:** естетичне оформлення інтер'єру кафе «Осінь» в місті Одесі, домінантою якого є тематична композиція «Бабине літо». Представлений ілюстративний матеріал може використовуватись для наочної демонстрації на практичних заняттях і лекціях з образотворчого мистецтва.

## **Апробація роботи**:

- розробки по темі випускної роботи експонувалися на семестрових і випускних обходах;

- тема висвітлювалася на науковій студентській конференції у травні 2019 року.

**Особистісний внесок.** Основні результати випускної роботи, що винесені на захист, становлять художню та наукову новизну і мають практичне значення.

**Структура пояснювальної записки.** Робота складається зі вступу, трьох розділів, висновків, списку використаної літератури та ілюстративного додатку. Загальний обсяг записки – 43 сторінки.

**На захист виноситься:** мальовниче полотно розміром 95 х 150 см, композиційні розробки; проект інтер'єру кафе «Осінь» у місті Одесі на двох аркушах формату А1.

#### **ВИСНОВКИ**

Отже, у ході виконання випускної роботи було створено пейзажну композицію «Бабине літо» і дизайн-проект інтер'єру кафе «Осінь».

У наслідок аналізу творів майстрів живопису за темою випускної роботи було відзначено, що метою художника є усвідомлений показ людям щирого і світлого початку в навколишньому просторі, єднаючи у творі форму і зміст. Простежено взаємозв'язок мистецтва з особливостями внутрішнього світу художника шляхом дослідження біографій і творів майстрів. Показано значення відповідності образотворчої форми у втіленні авторського художнього задуму.

Зроблено висновок, що наявність численних живописних творів за заданою тематикою дипломної роботи підкреслює її актуальність. У результаті проведеного дослідження теоретичних і наочних джерел, було відзначено значну роль міського пейзажу у розвитку суспільства, що відображено у світовому і вітчизняному образотворчому мистецтві. Підкреслено, що види улюбленого міста можуть розкрити у людині щиру любов до країни і всього оточуючого та повсякденного у цілому. У такий спосіб, зображення архітектури і міської природи складає гармонійне єднання, що передано в картині естетичними художніми засобами.

Отже, внаслідок виконання випускної роботи було створено полотно «Бабине літо» у техніці олійного живопису. Провідною метою було передати атмосферу безтурботного настрою теплого часу осені, радості і гармонії певними композиційними, колористичними засобами.

Показано, що твір «Бабине літо» є мальовничою домінантою інтер'єру кафе «Осінь». Колорит і матеріали, застосовані в оформленні приміщення, відображають загальний настрій картини.

Випускна робота відкриває перспективи для подальшого розвитку обраної теми в живописі з розширенням художніх завдань.